授業サポートナビ

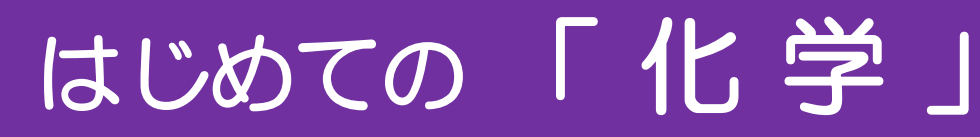

監修:南川慶二先生

これから 化学 を学習する学生さん向けの参考資料情報です。どうぞご利用ください。

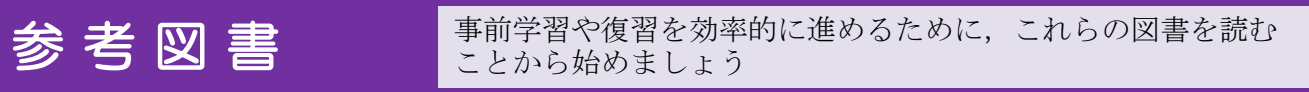

#### ■ 困ったときの有機化学 第2版(上、下)/ D.R. クライン著;竹内敬人, 山口和夫訳 化学同人 2018

有機化学の基礎的な考え方が丁寧に解説されており、有機化学が暗記科目ではないことがわかります。書き込 み式の演習問題も適切で、初歩から段階的に学習できる参考書です。

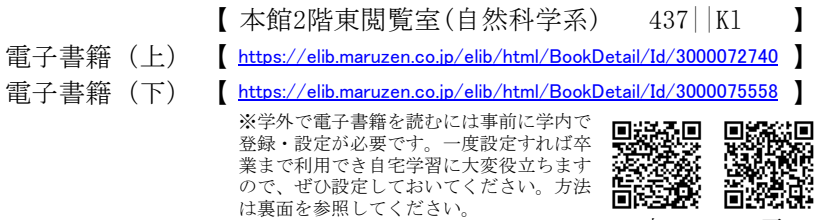

### ■ <u>有機化学の理論 : 学生の質問に答えるノート(第5版)/ 山口達明著 三共出版 2020</u>

題名は有機化学ですが、化学の各分野の理論的な説明が多く、さまざまな疑問を解決するヒントが得られま す。高度な内容も含まれていますが、必要な部分を拾い読みするだけでも役に立ちます。

【 本館2階東閲覧室(自然科学系) 437.01||Ya 】

電子書籍 【 [https://elib.maruzen.co.jp/elib/html/BookD](https://elib.maruzen.co.jp/elib/html/BookDetail/Id/3000057315)etail/Id/3000057315

※学外で電子書籍を読むには事前に学内で 登録が必要です。一度登録すれば卒業まで 利用でき自宅学習に大変役立ちますので、 ぜひ登録しておいてください。方法は裏面 を参照してください。

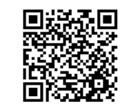

上 下

回線 cт

**大学者** 

## <u>■ 新・材料化学の最前線 : 未来を創る「化学」の力</u>

 / 首都大学東京都市環境学部分子応用化学研究会編 講談社 2010 さまざまな分野での新材料の紹介と、その技術を理解するための化学についての解説が要領よくまとめられて います。医療や環境など、現代の問題解決に化学がどのように役立てられているかが理解できます。

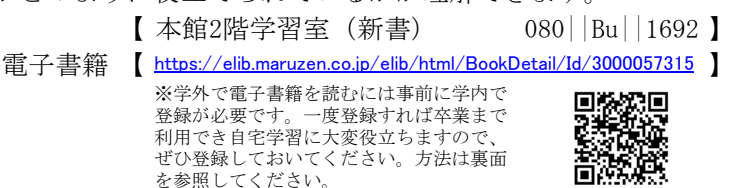

### ■ 水とはなにか : ミクロに見たそのふるまい / 上平恒著 講談社 2009

水という単純な物質が物理化学的に特殊な性質を示すことが詳しく解説されています。生命現象と水との関わ りについての話題も豊富です。参考書的ではなく、ある程度化学の知識を身につけてからの読み物として楽し めます。

【 本館2階学習室(新書) 080||Bu||1646 】 【 本館2階東閲覧室(自然科学系) 435.44||Ue 】

# 学外で電子書籍を読むための登録方法

学外で電子書籍を読むための登録方法は2種類ありますが、ここではより簡単な「学術認証フェデレーション (学認)」を紹介します。登録は学内で行います。

## ①学術認証フェデレーションのページにアクセスする

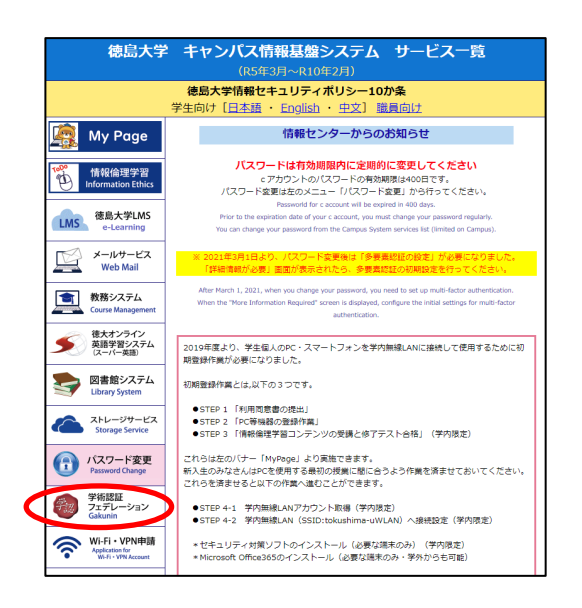

学内設置のパソコンから登録する場合は、ブラウザを起動して最初に 表示されるページからアクセスできます。

自分のPCで大学のWi-Fiを使用して登録する場合は、徳島大学のトップページ から右側のメニュー「在学生・保護者の皆さまへ」をクリックしてください。 表示されたページで「徳島大学統合認証ポータル」を選択し、ログイン後にア クセスできます。

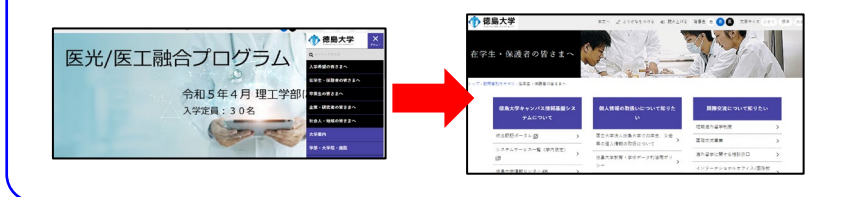

## ②利用申請ページのリンクをクリック

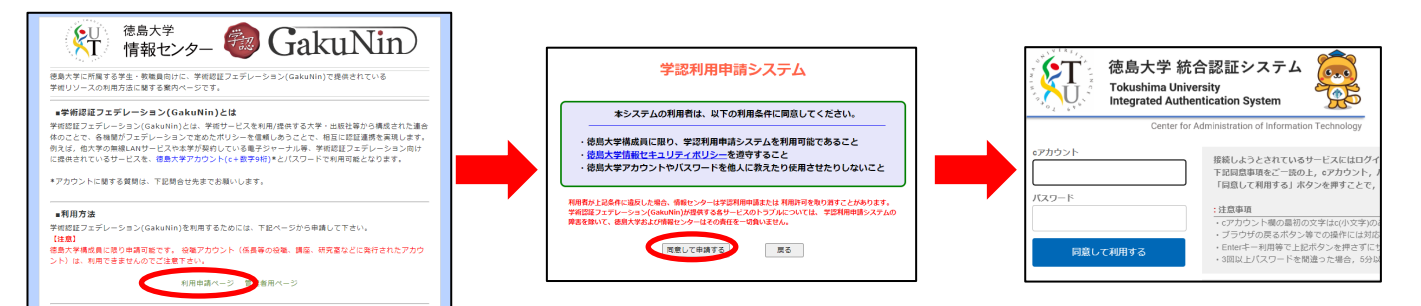

利用申請ページのリンクをクリック→同意画面で「同意して申請」をクリック→統合認証システムでログイン →登録完了画面が表示されて終了です。

(大学ホームページで統合認証ポータルにログイン済の場合は、「同意して申請」のクリックで登録完了です)

### 電子書籍の閲覧方法

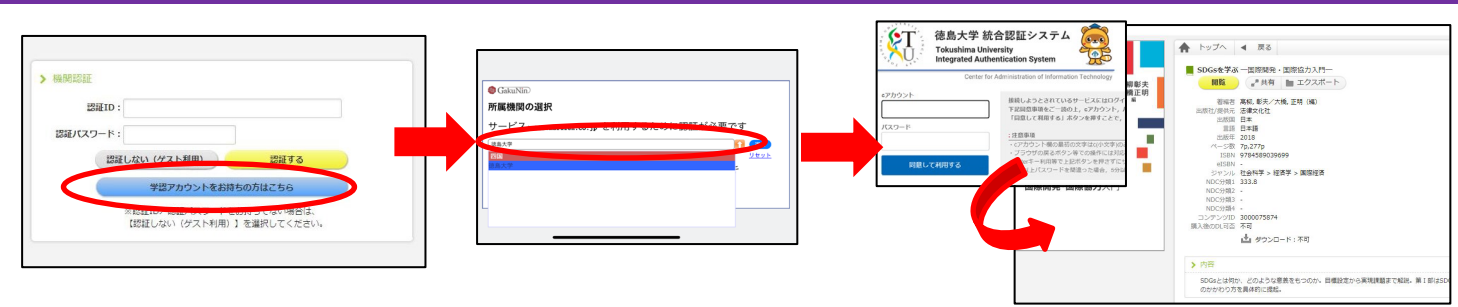

学外から電子書籍を閲覧しようとすると、認証画面が出ます(書籍によって画面は若干異なります)。 「学認アカウント」への案内ボタンをクリックし、所属機関選択画面で徳島大学を選んでください。 統合認証システムでログイン後に閲覧用の画面が表示されます。